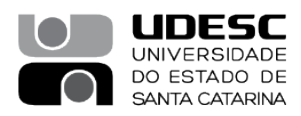

## **PROCESSO SELETIVO – 06/2023**

## **Área de Conhecimento: ENGENHARIA ORGANIZACIONAL E ECONÔMICA RESULTADO FINAL**

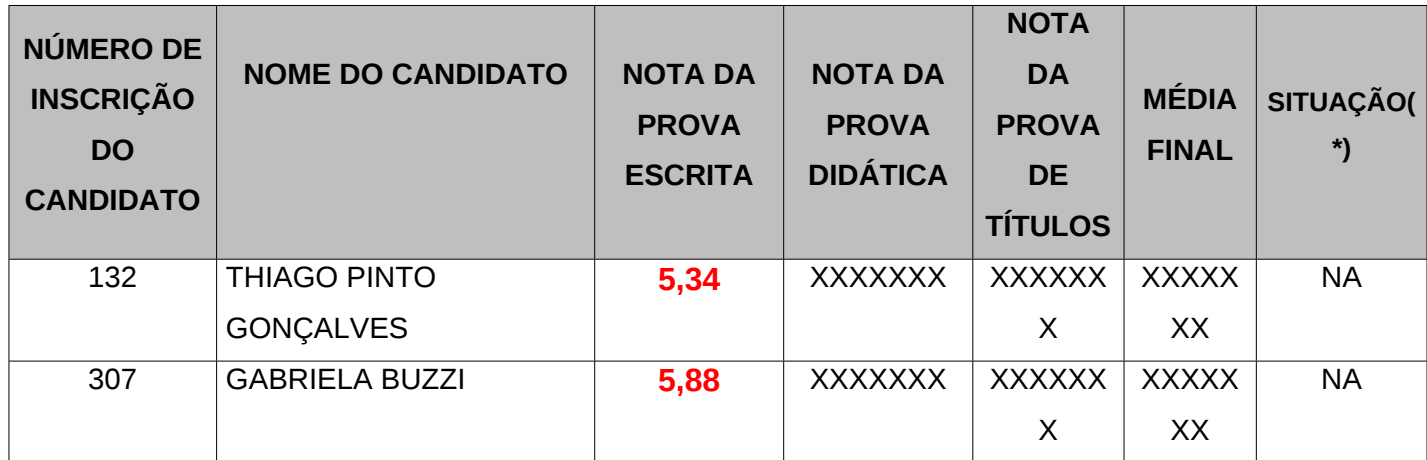

(\*)Situação: (A) Aprovado, Não Aprovado (NA), Não Compareceu (NC)

## **Membros da Banca:**

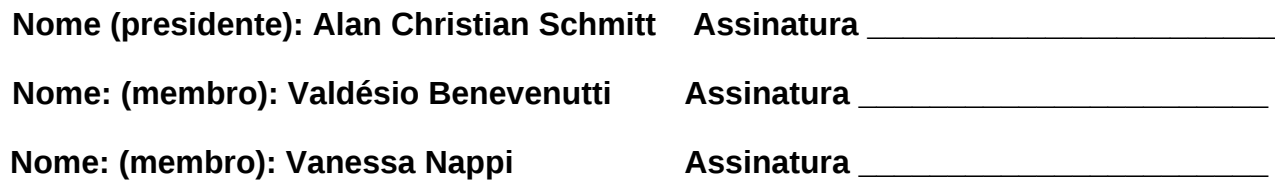

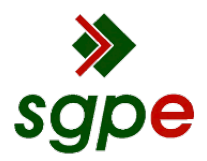

**Assinaturas do documento**

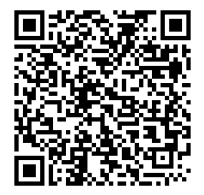

## Código para verificação: **S56NQ40L**

Este documento foi assinado digitalmente pelos seguintes signatários nas datas indicadas:

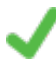

**ALAN CHRISTIAN SCHMITT** em 02/12/2023 às 20:01:07 Emitido por: "SGP-e", emitido em 30/03/2018 - 12:37:42 e válido até 30/03/2118 - 12:37:42. (Assinatura do sistema)

**VALDESIO BENEVENUTTI** (CPF: 613.XXX.409-XX) em 03/12/2023 às 09:45:50 Emitido por: "SGP-e", emitido em 30/03/2018 - 12:41:21 e válido até 30/03/2118 - 12:41:21. (Assinatura do sistema)

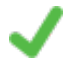

**VANESSA NAPPI** (CPF: 066.XXX.919-XX) em 03/12/2023 às 11:32:49 Emitido por: "SGP-e", emitido em 09/05/2022 - 13:20:20 e válido até 09/05/2122 - 13:20:20. (Assinatura do sistema)

Para verificar a autenticidade desta cópia, acesse o link https://portal.sgpe.sea.sc.gov.br/portal-externo/conferenciadocumento/VURFU0NfMTIwMjJfMDAwNTI0NzJfNTI1MjJfMjAyM19TNTZOUTQwTA== ou o site https://portal.sgpe.sea.sc.gov.br/portal-externo e informe o processo **UDESC 00052472/2023** e o código **S56NQ40L** ou aponte a câmera para o QR Code presente nesta página para realizar a conferência.